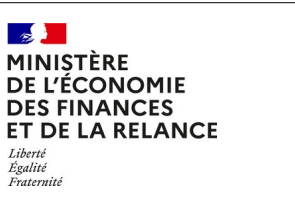

 $\mathbf{z}$ 

Liberté<br>Égalité<br>Fraternité

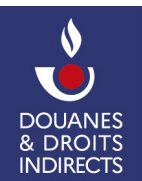

# **douane.gouv.fr**

Le portail de la direction générale des douanes et droits indirects

## **CONVENTION D'ADHÉSION ET D'HABILITATION AU SERVICE EN LIGNE DONNÉES ATVAI**

## *Document à envoyer, signé en deux exemplaires (copie des deux premières pages) au*

## **PAE de rattachement de l'entreprise ou au Service Grands Comptes**

**Droit accessible via le service en ligne** (voir détails dans la notice explicative) : consultation

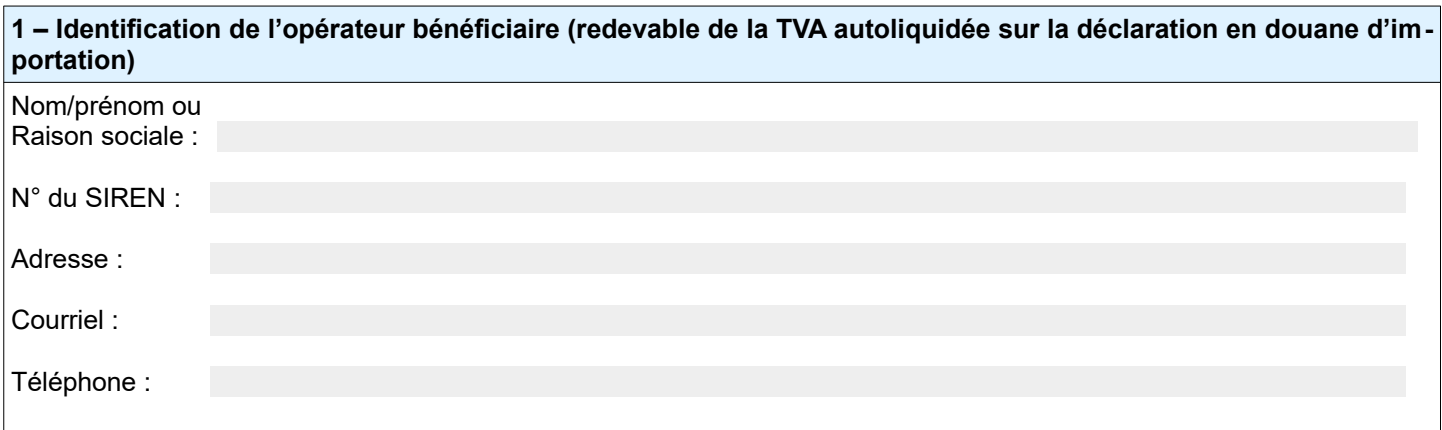

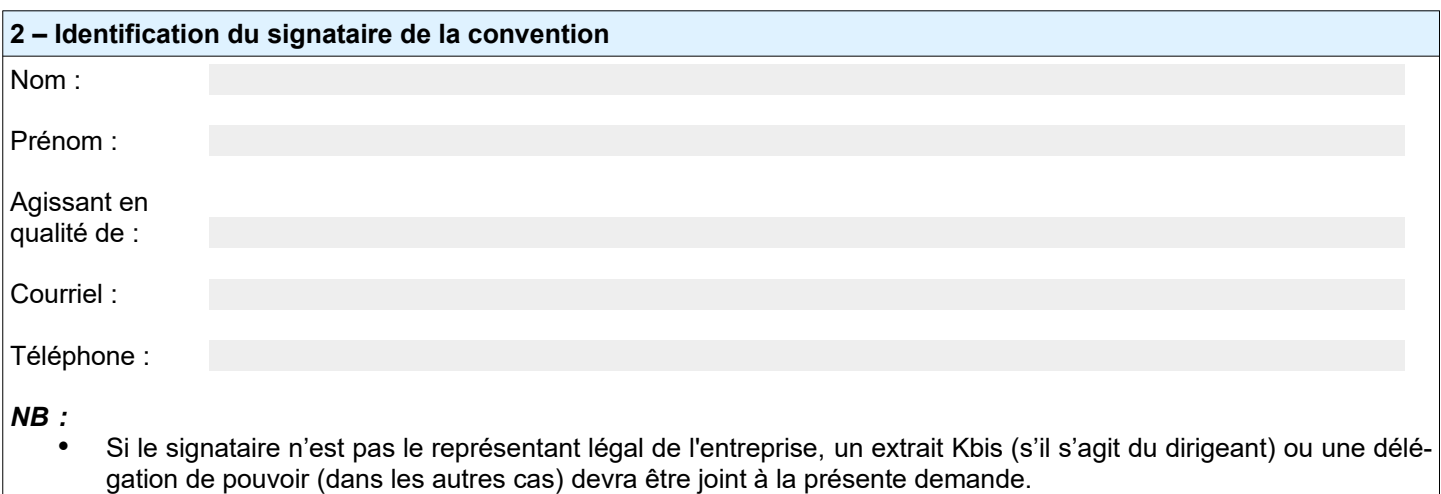

• Si le signataire a reçu un mandat pour agir pour le compte de l'opérateur bénéficiaire, un contrat de représentation devra être joint à la présente demande.

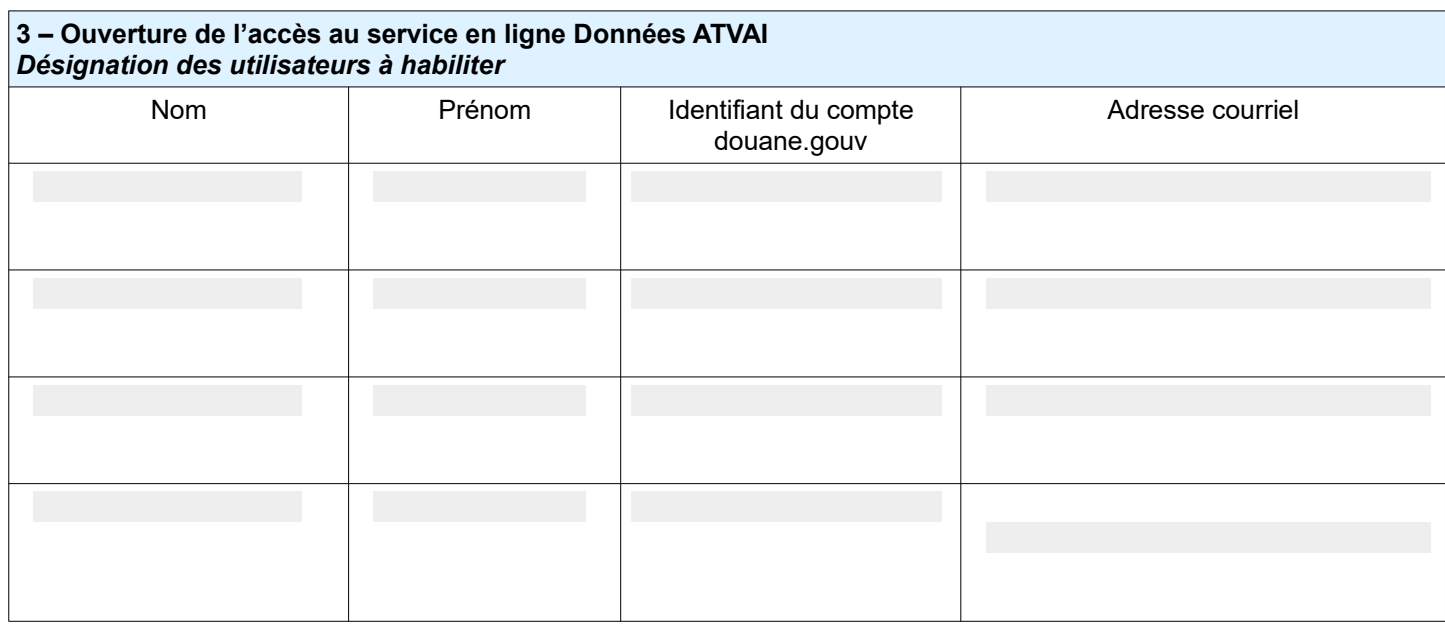

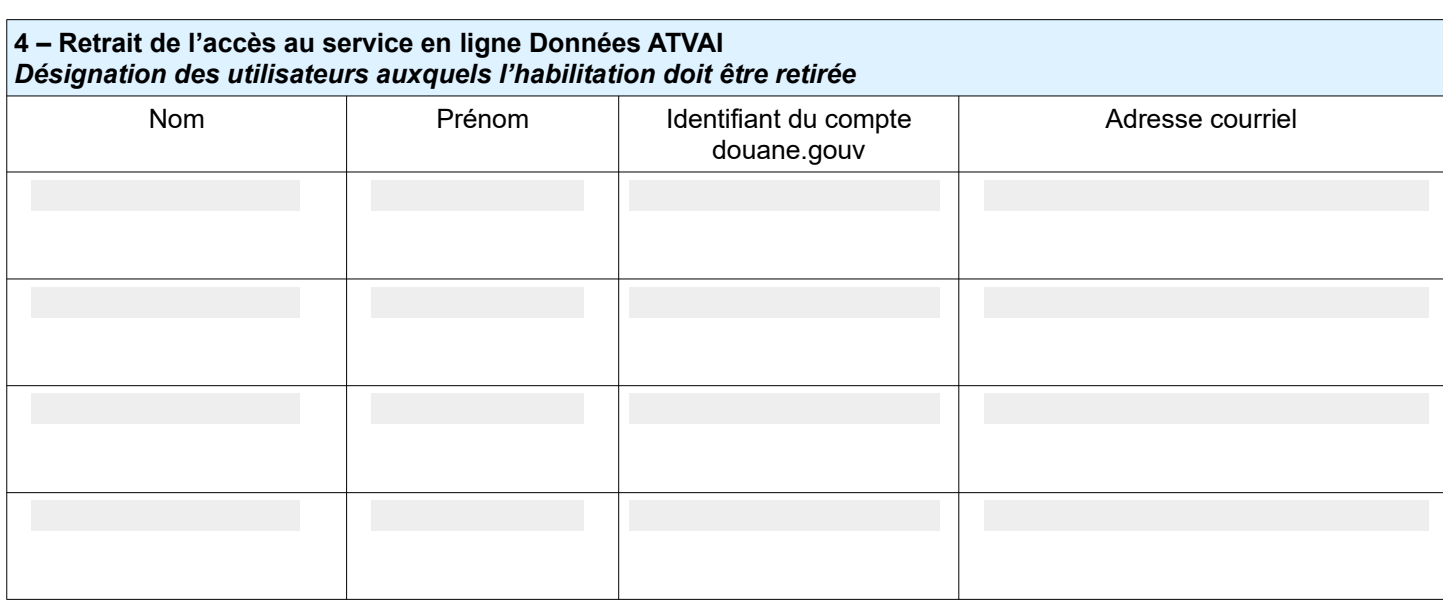

Fait à , le

Par la signature du document, le bénéficiaire atteste avoir pris connaissance des modalités d'adhésion et d'habilitation reprises aux articles 1 à 11 de l'annexe de la présente convention.

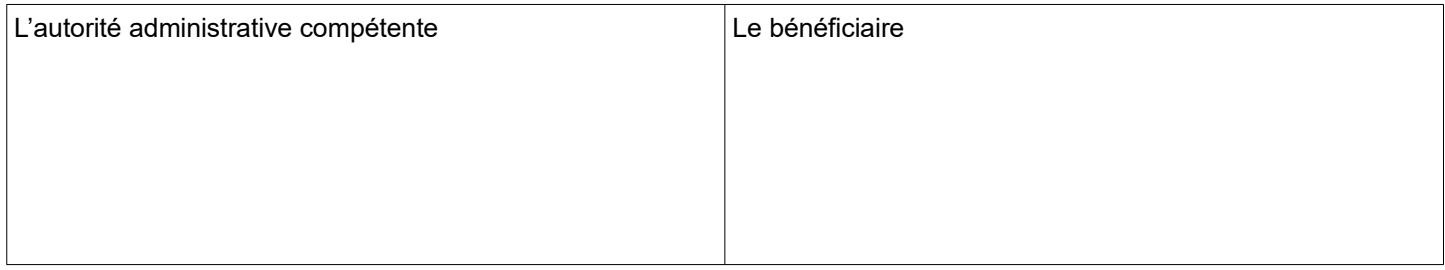

#### **ANNEXE**

## **Article 1 - Définitions**

Dans la présente convention, on entend par :

- Données ATVAI : service en ligne mettant à disposition des redevables ayant autoliquidé la TVA à l'importation, certaines données douanières essentielles de leurs déclarations en douane afin de vérifier les montants pré-remplis dans leur déclaration de TVA (CA3) pour une période de référence choisie ;
- Opérateur bénéficiaire : personne physique ou morale autorisée à bénéficier des dispositions de la présente convention, redevable de la TVAI autoliquidée ;
- Utilisateur : personne physique, inscrite sur le site douane.gouv.fr, disposant à ce titre d'un espace personnel accessible après une identification en ligne et pouvant être habilitée à consulter sur ce portail les données de la TVAI autoliquidée :
- Espace personnel : zone de données sécurisées, accessible à l'utilisateur après authentification au moyen de son identifiant et mot de passe ou grâce à une connexion FranceConnect, lui donnant accès aux services en ligne pour lesquels il bénéficie d'une habilitation ;
- PAE : pôle d'action économique. Lorsque l'entreprise dispose de plusieurs établissements relevant de différents PAE, la demande peut être déposée auprès de n'importe quel PAE ;
- TVAI : taxe sur la valeur ajoutée à l'importation.

#### **Article 2 – Description du service Données ATVAI**

Données ATVAI permet aux opérateurs habilités de consulter les données des déclarations en douane comportant de la TVAI autoliquidée sur une période de référence donnée. Ce service est accessible via le site web douane.gouv.fr.

# **Article 3 – Conditions préalables à la fourniture du service**

#### *3.1 Conditions propres à l'opérateur bénéficiaire*

Seuls les titulaires inscrits sur le site douane.gouv.fr peuvent bénéficier d'un accès au service en ligne Données ATVAI. La présente convention doit être imprimée, signée par le redevable, son représentant légal ou une personne dûment mandatée, et adressée en deux exemplaires au PAE de rattachement de l'entreprise, ou au Service Grands Comptes pour les entreprises gérées par celui-ci, accompagnée de la pièce justificative si nécessaire.

#### *3.2 Habilitation des utilisateurs*

L'opérateur bénéficiaire désigne les utilisateurs devant recevoir une habilitation, au moyen de la présente convention. Les habilitations peuvent par la suite être modifiées sur demande écrite adressée au PAE au moyen du même formulaire.

#### **Article 4 – Utilisation du service**

Les utilisateurs accèdent au service depuis leur espace personnel sur le site web douane.gouv.fr, après authentification, au moyen de son identifiant et mot de passe ou grâce à une connexion FranceConnect.

#### **Article 5 – Obligations des parties**

L'opérateur bénéficiaire s'engage à prendre toutes les mesures nécessaires pour assurer la protection des mots de passe d'accès au service. Chaque utilisateur s'engage à ne divulguer aucune des données obtenues du fait de l'exécution de la présente convention à d'autres personnes que l'opérateur bénéficiaire à l'origine de son habilitation. La Douane ne pourra pas être tenue pour responsable de l'utilisation faite par le bénéficiaire et par les titulaires inscrits sur douane.gouv.fr de leurs identifiants et de leurs mots de passe, ainsi que des données consultées en ligne. La Douane ne pourra pas être tenue pour responsable en cas d'interruption du service due à la force majeure.

#### **Article 6 – Conditions financières**

L'utilisation du service en ligne Données ATVAI est gratuite (sauf coût d'accès à Internet indépendant du service fourni par la Douane).

## **Article 7 – Conservation des données**

Les données contenues dans Données ATVAI relatives aux déclarations sont conservées jusqu'au 31 décembre de la sixième année qui suit la validation de la déclaration en douane.

## **Article 8 – Données à caractère personnel**

Le service Données ATVAI a pour finalité de mettre à disposition des redevables ayant autoliquidé la TVA à l'importation sur la déclaration en douane, certaines données permettant d'identifier les déclarations prises en compte sur une période de référence donnée afin qu'ils puissent valider les montants de TVAI pré-remplis de leur déclaration de TVA (CA3).

Le traitement des données nécessaires au fonctionnement du service est effectué dans le respect des droits et obligations prévus par la réglementation relative à la protection des données personnelles.

Les informations recueillies dans ce formulaire sont strictement nécessaires au traitement de la demande d'habilitation au service en ligne de l'utilisateur.

Les services de la direction générale des douanes et droits indirects chargés de la gestion du service Données ATVAI sont les seuls destinataires de ces données.

Les dispositions des articles 39 et 40 de la loi n° 78-17 du 6 janvier 1978 modifiée relative à l'informatique, aux fichiers et aux libertés, ainsi que les dispositions des articles 15 et 16 du Règlement (UE) 2016/619 du Parlement européen et du Conseil du 27 avril 2016, dit « Règlement général sur la protection des données relatif à la protection des personnes physiques à l'égard du traitement des données à caractère personnel et à la libre circulation de ces données, et abrogeant la directive 95/46/CE » (RGPD) s'appliquent. Elles garantissent, pour les données concernant l'utilisateur, un droit d'accès et un droit de rectification qui s'exercent auprès du bureau COMINT1 « Politique du dédouanement » de la Direction générale des douanes et droits indirects, sis 11 rue des deux communes 93558 Montreuil CEDEX.

## **Article 9 – Conditions de modification de la convention**

Toute demande de modification des informations renseignées dans la présente convention doit être adressée au PAE de rattachement de l'entreprise pour la gestion de l'adhésion.

## **Article 10 – Suspension et retrait de la convention**

Une décision de suspension ou de retrait de l'agrément de l'opérateur entraîne la suspension ou le retrait de la convention.

La décision de suspension ou de retrait du bénéfice de la convention est notifiée au bénéficiaire par lettre recommandée avec accusé de réception.

## **Article 11 – Exécution de la convention**

La présente convention devient exécutoire après avoir été revêtue de la signature des parties.